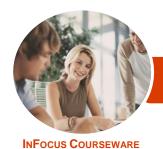

# Microsoft Office Online

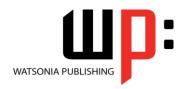

Product Code: INF1421

ISBN: 978-1-925121-42-1

General Description The skills and knowledge acquired in *Microsoft Office Online* are sufficient to be able to use and operate the applications in the Microsoft Office Online suite effectively including how to access the applications, create and share files, use the applications in conjunction with other programs and services and much more.

Learning Outcomes At the completion of this course you should be able to:

- understand what Office Online is and how to access it
- understand and access Office Online to create, save and edit common Microsoft Office documents
- understand Word Online and how to use it
- work with more advanced features of Word Online
- understand Excel Online and how it can be used
- work with more advanced features of Excel Online
- access and navigate PowerPoint Online
- work with the advanced features of *PowerPoint Online*
- understand and work with OneNote Online

Prerequisites

**Microsoft Office Online** assumes little or no knowledge of the software. However, it would be beneficial to have a general understanding of personal computers and internet browsers.

Topic Sheets

88 topics

Methodology

The InFocus series of publications have been written with one topic per page. Topic sheets either contain relevant reference information, or detailed step-by-step instructions designed on a real-world case study scenario. Publications can be used for instructor-led training, self-paced learning, or a combination of the two.

Formats Available A4 Black and White, A5 Black and White (quantity order only), A5 Full Colour (quantity order only), Electronic Licence

Companion Products There are a number of complementary titles in the same series as this publication. Information about other relevant publications can be found on our website at **www.watsoniapublishing.com**.

This information sheet was produced on Thursday, April 30, 2015 and was accurate at the time of printing. Watsonia Publishing reserves its right to alter the content of the above courseware without notice.

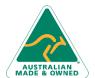

Phone: (+61) 3 9851 4000 Fax: (+61) 3 9851 4001 info@watsoniapublishing.com www.watsoniapublishing.com

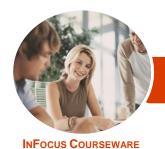

## Microsoft Office Online

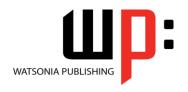

Product Code: INF1421

ISBN: 978-1-925121-42-1

#### **Contents**

#### **Introduction to Office Online**

Working in the Cloud Understanding Office Online Office Online and Office 365 Accessing Office Online From the Home Page

#### **Starting With Office Online**

Accessing OneDrive
The OneDrive Screen
Uploading Files
Opening Files From OneDrive
Editing OneDrive Files
Deleting Files
Creating a New Document
The Office Online Screen
Understanding the Backstage
Saving a Document
Reading View vs Editing View
Opening an Existing Document
Working Collaboratively
Accessing Desktop Version in Office
Online
Using Tell Me What You Want to Do

### **Starting With Word Online**

Performing Basic Editing
Understanding Font Formatting
Basic Font Formatting
Creating Lists
Applying Styles to Text
Printing a Document

#### **Working With Word Online**

Inserting Pictures
Inserting Online Pictures
Inserting Headers and Footers
Inserting Page Numbers
Formatting Page Numbers
Removing Page Numbers
Inserting Page Breaks
Inserting and Selecting Tables
Working With Columns and Rows
Formatting Tables
Working With Footnotes
Working With Endnotes
Inserting Comments
Working With Comments

#### **Starting With Excel Online**

The Excel Online Screen
Selecting in Excel Online
Applying Basic Font Formatting
Applying Alignment
Applying Number Formatting
Understanding Data Editing
Inserting and Deleting Cells
Understanding Formulas
Editing Formulas in a Workbook

#### **Working With Excel Online**

Inserting Tables
Inserting Charts
Working With Chart Labels and Axes
Creating Surveys
Sharing Surveys
Editing Surveys
Inserting Comments
Working With Comments

#### **Starting PowerPoint Online**

The PowerPoint Online Screen Creating a Presentation Working With Slides Adding Text to Slides Adding a Theme

#### **More PowerPoint Online**

Inserting Shapes
Inserting Pictures
Formatting Pictures
Inserting SmartArt
Formatting SmartArt
Transitions and Animations
Changing the View
Presenting a Slide Show
Inserting and Replying to Comments
Working With Comments

### **Starting With OneNote Online**

Creating a New Notebook
The OneNote Online Screen
Working With Sections and Pages
Organising Pages
Adding Text in Note Containers
Inserting Tables
Inserting Pictures and Clip Art
Printing in OneNote Online

AUSTRALIAN MADE & OWNED

47 Greenaway Street Bulleen VIC 3105 Australia ABN 64 060 335 748 Phone: (+61) 3 9851 4000 Fax: (+61) 3 9851 4001 info@watsoniapublishing.com www.watsoniapublishing.com **Product Information**